## **Datenblatt**

## Briefumschlag C5 ohne Fenster, 4/0-farbig

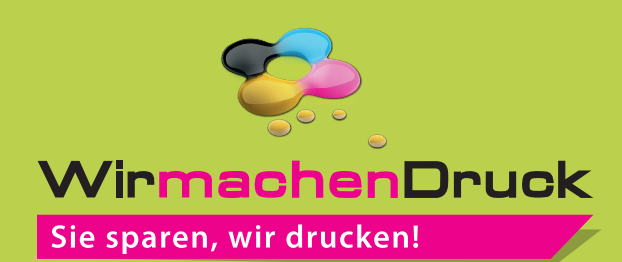

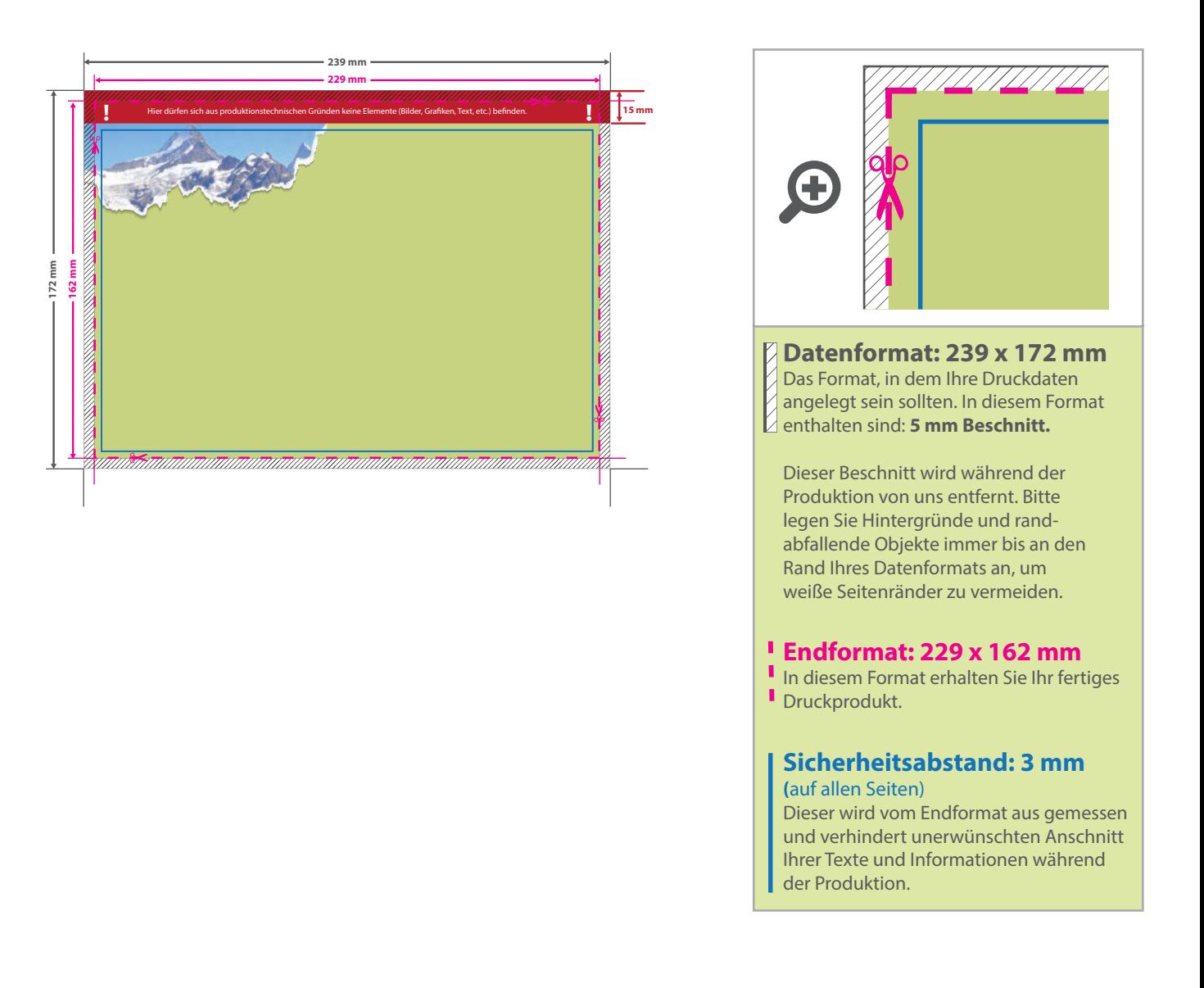

## 5 Tipps zur fehlerfreien Gestaltung Ihrer Druckdaten

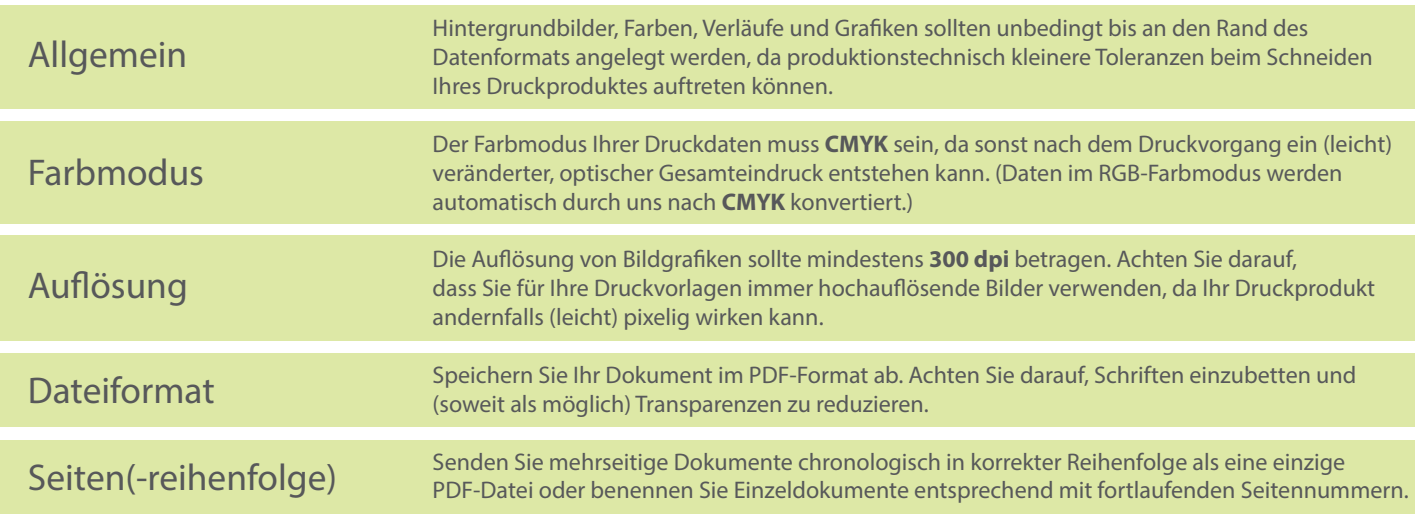